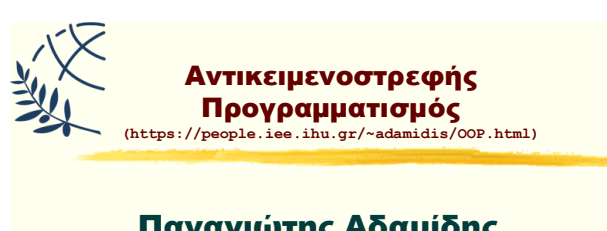

Παναγιώτης Αδαμίδης adamidis@ihu.gr

#### Διάλεξη 1η

Εισαγωγή στον Αντικειμενοστρεφή Προγραμματισμό. Εισαγωγή στη Java.

Αρχές Αντικειμενοστραφούς Προγραμματισμού

- > Ενθυλάκωση (Encapsulation)
- **> Αφαίρεση (Abstraction)**
- $\triangleright$  Κληρονομικότητα (Inheritance)
- **Σ Πολυμορφισμός (Polymorphism)**

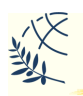

#### Ενθυλάκωση

- **> Βασική έννοια: Κλάση (Class)**
- > Υλοποίηση: Αντικείμενο (Object) στιγμιότυπο (instance) μίας κλάσης
- > Χαρακτηριστικά: Μεταβλητές (instance variables)
- $≥$  Συμπεριφορά/Λειτουργία: Μέθοδοι (methods)
- $\triangleright$  Πρόσβαση: default, private, public, protected

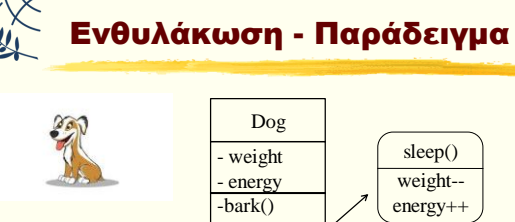

play() weight- energy- bark()

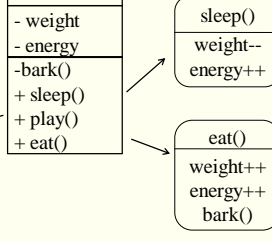

# Αφαίρεση

- **> Φυσική απόρροια της ενθυλάκωσης**
- > Η αφαίρεση επιτρέπει να δηλώσουμε ποιες θα είναι οι λειτουργίες αδιαφορώντας για την υλοποίησή τους.
- > Η εφαρμογή της αφαίρεσης σημαίνει ότι κάθε αντικείμενο θα πρέπει να εμφανίζει **μόνο** ένα μηχανισμό χρήσης υψηλού επιπέδου.
- > Αυτός ο μηχανισμός θα πρέπει να κρύβει τις λεπτομέρειες υλοποίησης και να αποκαλύπτει μόνο λειτουργίες σχετικές με άλλα αντικείμενα.
- > Θα πρέπει να είναι εύκολος στη χρήση και να αλλάζει σπάνια.

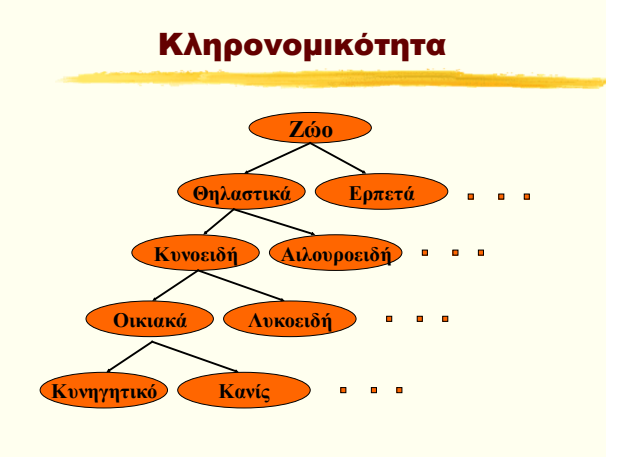

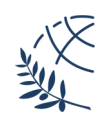

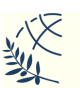

## Κληρονομικότητα

- > Η κληρονομικότητα εκφράζει σχέσεις "is-a" μεταξύ δύο κλάσεων ( > αντικειμένων).
- **» Με χρήση κληρονομικότητας στις παραγόμενες** κλάσεις (υποκλάσεις) επαναχρησιμοποιείται κώδικας των γονικών (υπερκλάσεις).
- > Στιγμιότυπα των υποκλάσεων μπορούν να χρησιμοποιηθούν όπου απαιτούνται στιγμιότυπα των τιπερκλάσεων.
- ≻ Στην Java, ή έννοια "is-a" βασίζεται στην κληρονομικότητα κλάσεων (using extends) or στην υλοποίηση διασυνδέσεων (using implements).
- > Οι υποκλάσεις εξειδικεύουν τη συμπεριφορά των υπερκλάσεών τους.

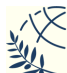

#### Πολυμορφισμός

- > Συναρτησιακός / διαδικαστικός προγραμματισμός: διαφορετικές συναρτήσεις με διαφορετικό όνομα για να κάνεις διαφορετικά πράγματα
- > Πολυμορφισμός: ένα αντικείμενο, πολλές μορφές. Μία μέθοδος μπορεί να έχει πολλές υλοποιήσεις, ανάλογα με τον τύπο του αντικειμένου που την καλεί.
- > Στατικός (overloading) Δυναμικός (overriding)

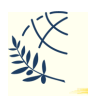

# Ανάπτυξη εφαρμογής

- > Εισαγωγή κώδικα Java με κάποιο συντάκτη κειμένου
- **> Μεταγλώττιση και δημιουργία του αρχείου** κώδικα byte (byte-code)
- > Κλήση του διερμηνέα (interpreter) για την εκτέλεση του αρχείου κώδικα byte
- > Διόρθωση λαθών, αν χρειάζεται

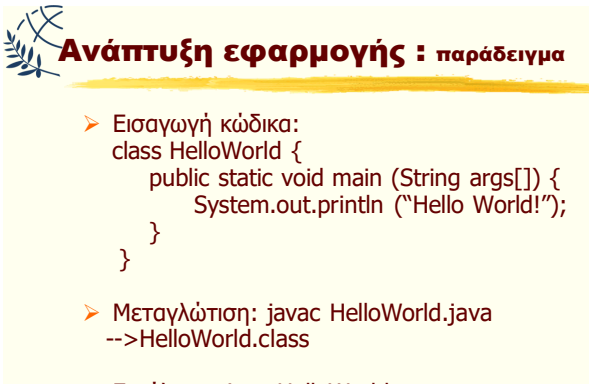

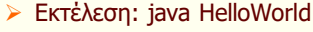

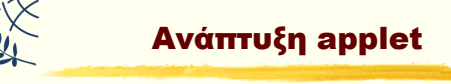

- > Εισαγωγή κώδικα Java applet με κάποιο συντάκτη κειμένου.
- **> Μεταγλώττιση και δημιουργία του αρχείου** κώδικα byte (byte-code).
- **Σε Δημιουργία αρχείου HTML το οποίο περιέχει το** applet.
- > Εκτέλεση του αρχείου κώδικα byte μέσω κλήσης του αρχείου HTML από ένα πρόγραμμα πλοήγησης ή με το appletviewer.
- ⊳ Διόρθωση λαθών, αν χρειάζεται

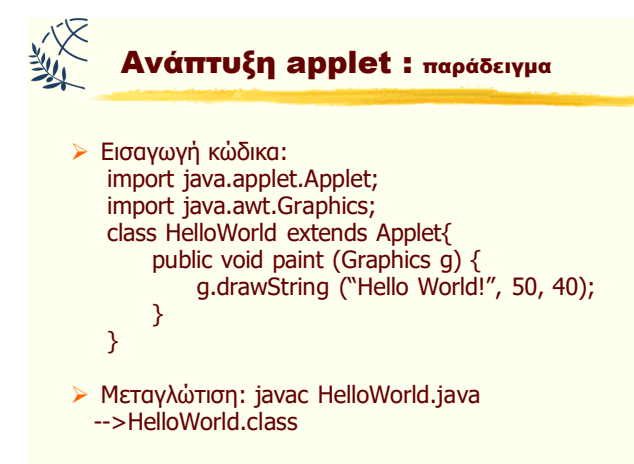

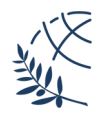

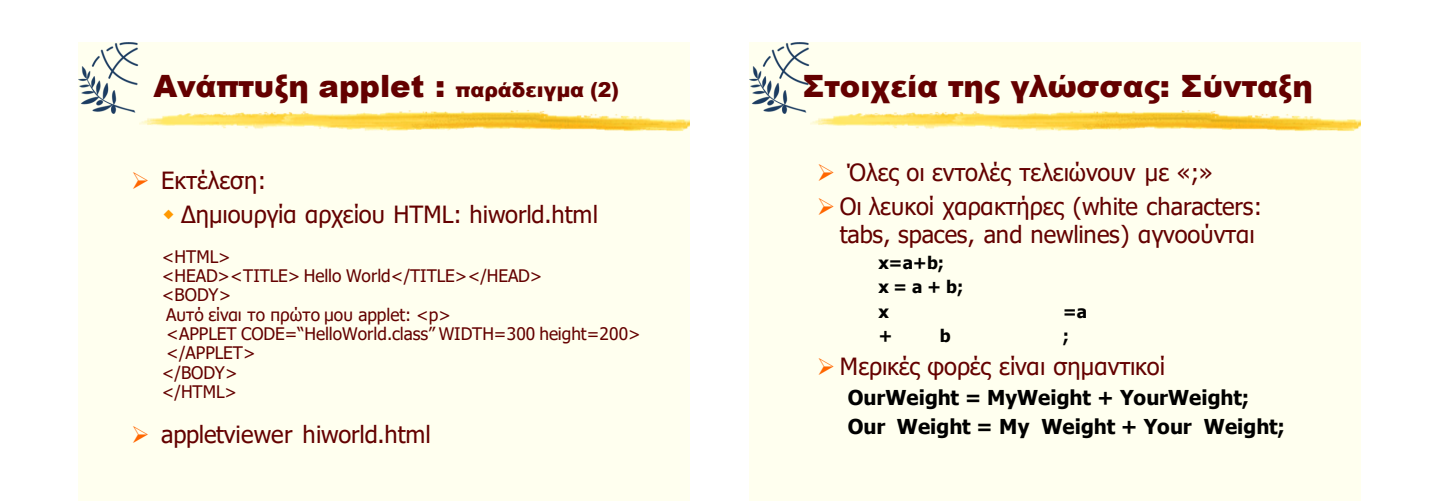

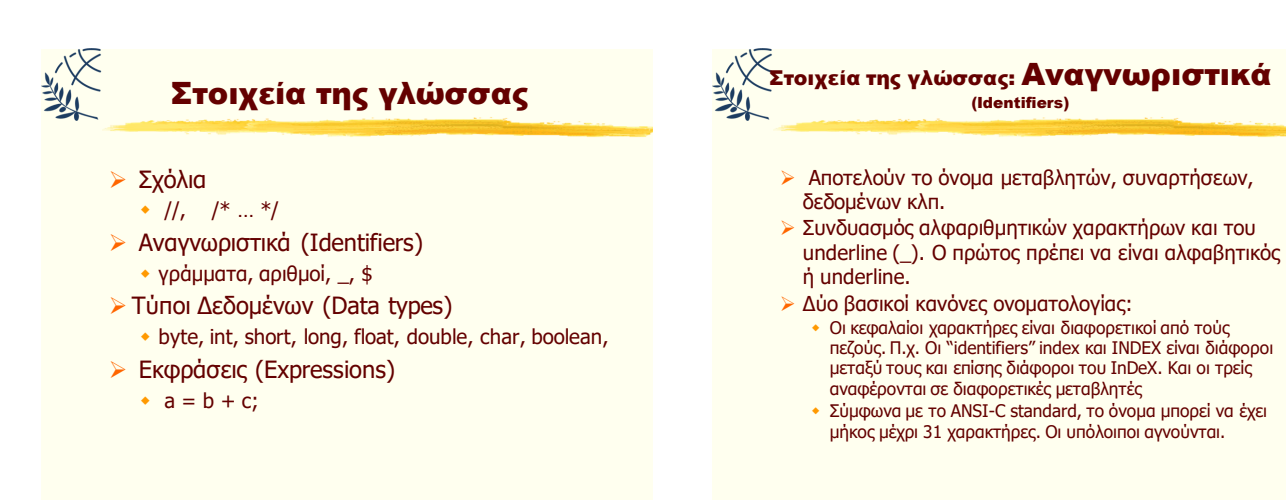

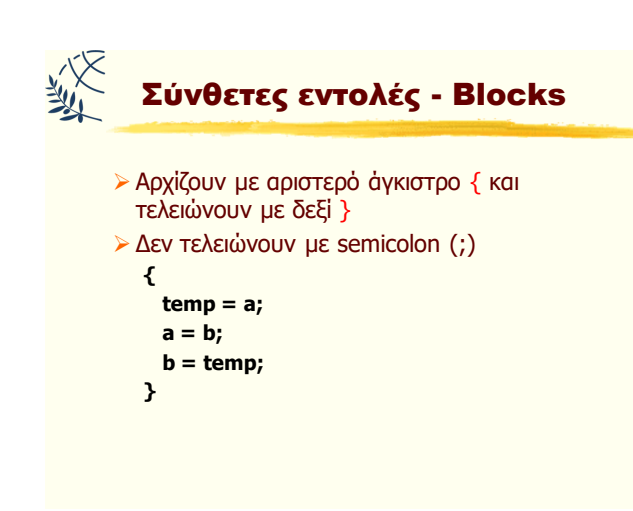

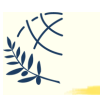

## Βασικοί τύποι δεδομένων

- $\triangleright$  boolean, 8 bits, true/false
- $\triangleright$  char, 16 bits, '\u0000' έως '\uFFFF' (ISO Unicode)
- byte, 8 bits,  $-128$  έως 127
- $\triangleright$  short, 16 bits, -32768 έως 32767
- $\triangleright$  int, 32 bits, -2.147.483.648 έως 2.1147.483.647
- long, 64 bits, -9.223.372.036.854.775.808 έως 9.223.372.036.854.775.807
- $\triangleright$  float, 32 bits, -3.40292347E+38 έως 3.40292347E+38
- $\blacktriangleright$  double, 64 bits, -1.79769313486231570E+308 έως 1.79769313486231570E+308

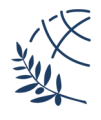

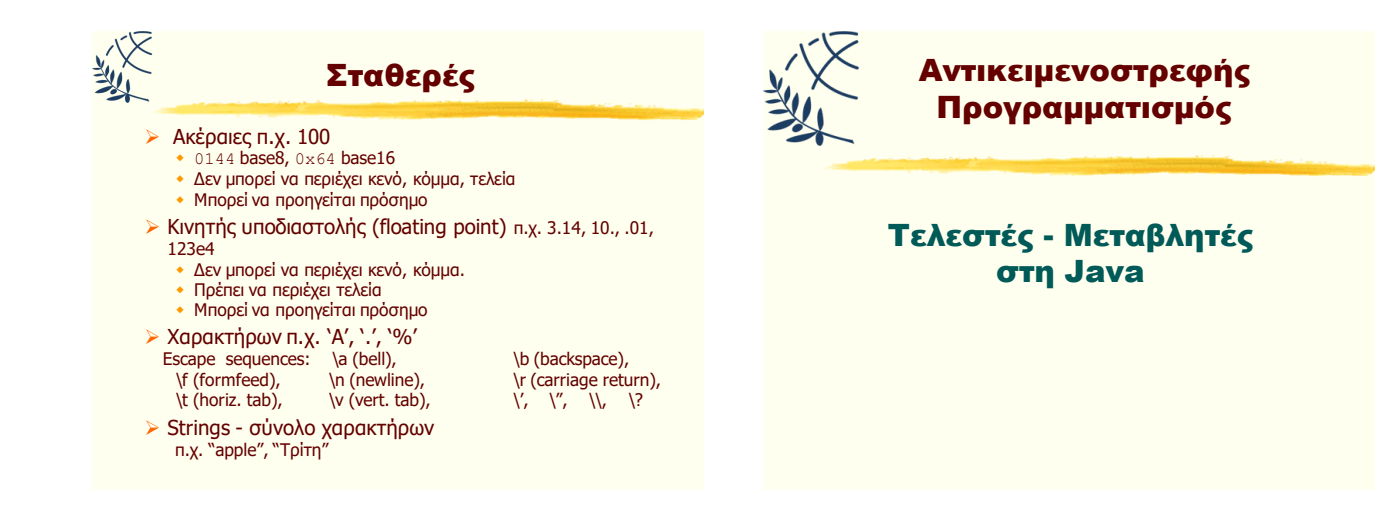

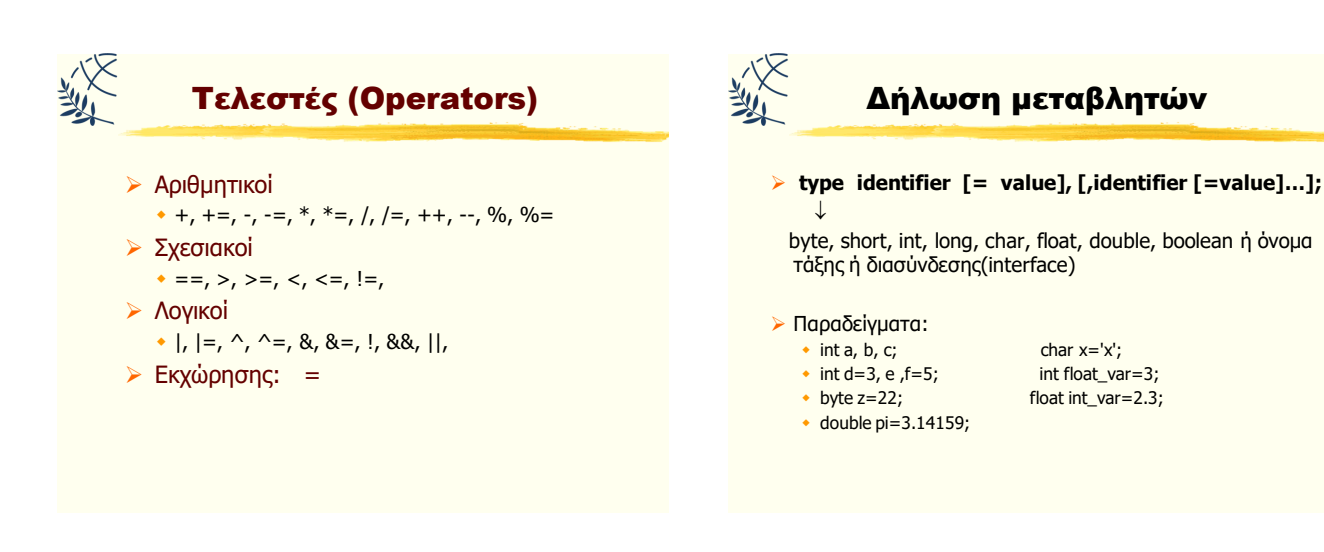

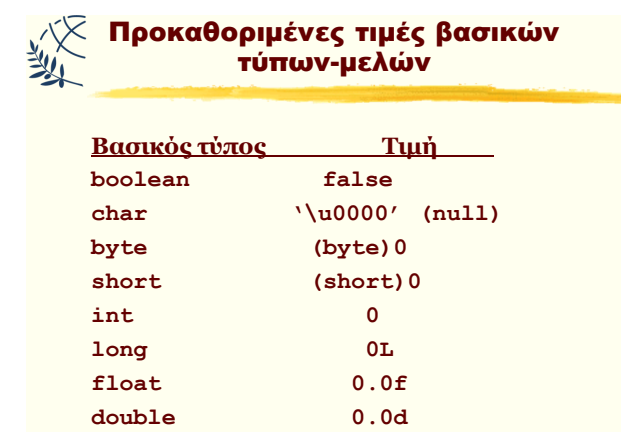

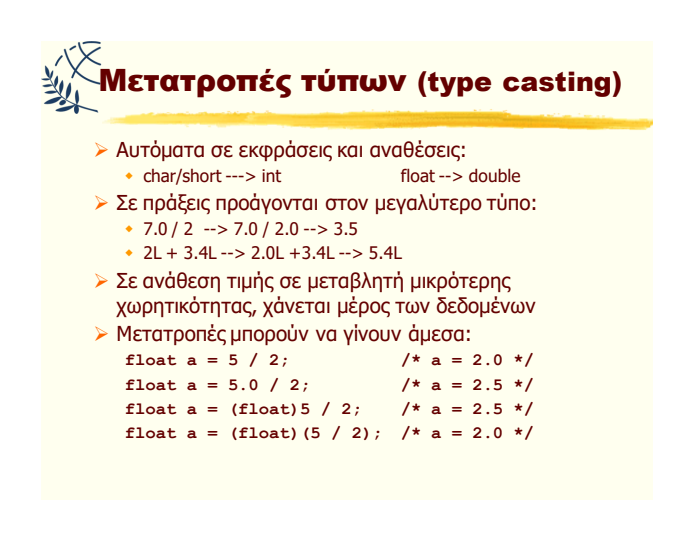

Αντικειμενοστρεφής Προγραμματισμός Παναγιώηης Αδαμίδης 4

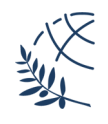

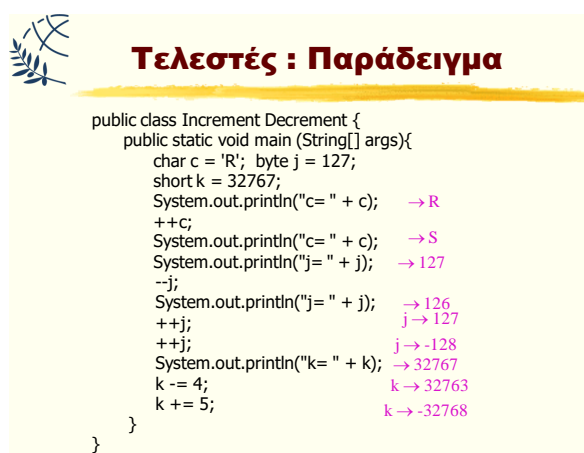

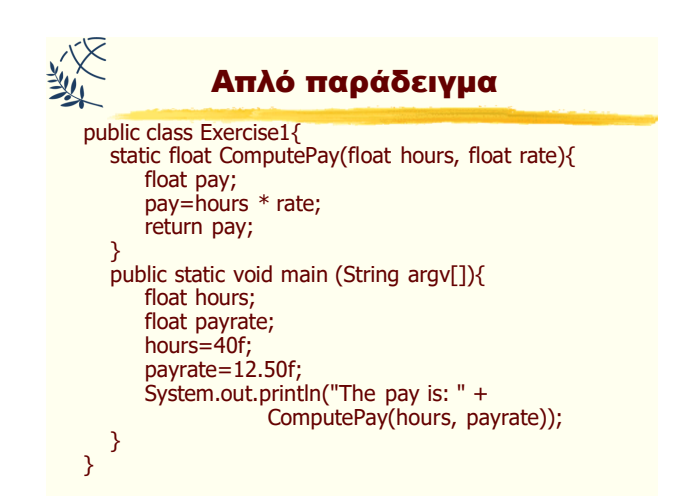

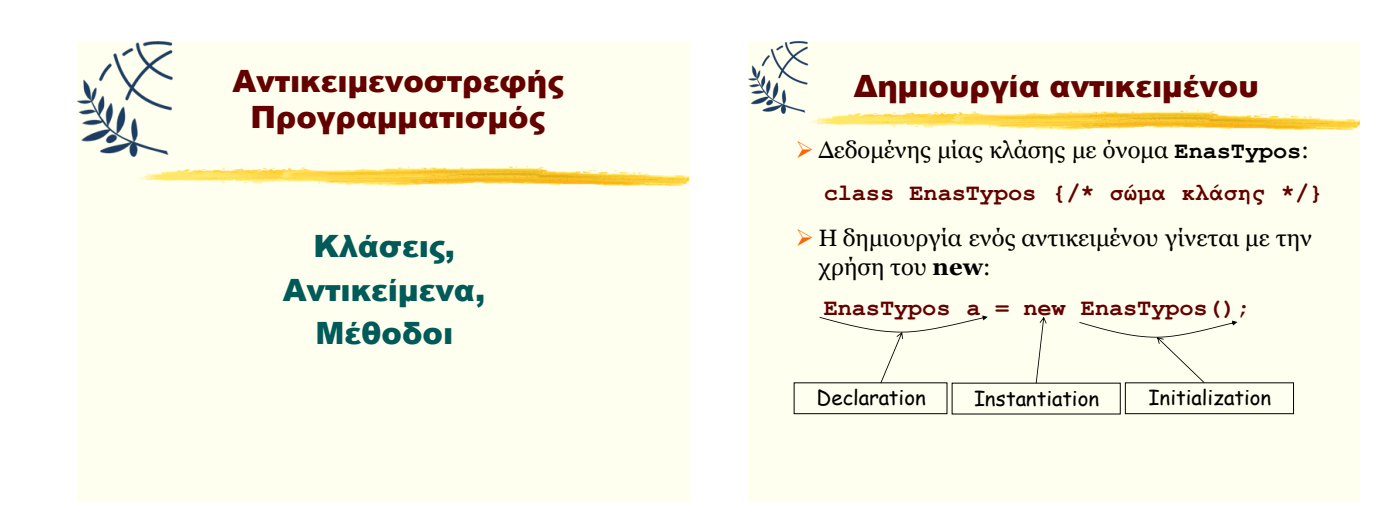

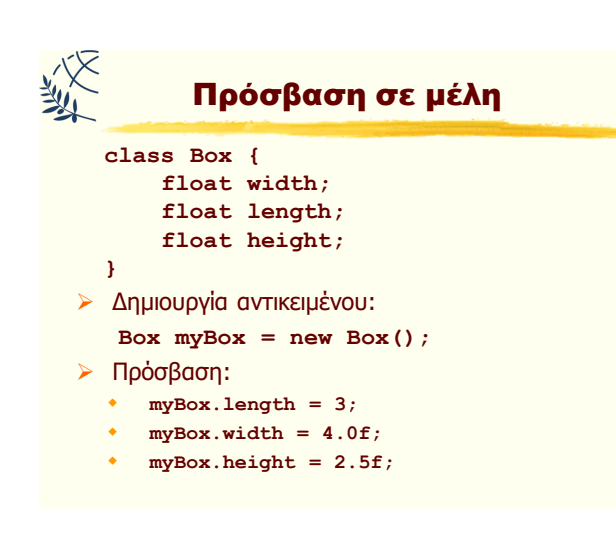

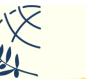

## Μέθοδοι

- > Ορίζουν την συμπεριφορά/λειτουργία των αντικειμένων που θα δημιουργηθούν.
- > Είναι ένα ανεξάρτητο τμήμα κώδικα (με συγκεκριμένο όνομα) το οποίο εκτελεί μία συγκεκριμένη εργασία και επιστρέφει, προαιρετικά, μία τιμή.
- > Η εκτέλεση μιας εφαρμογής Java αρχίζει πάντα με την (αυτόματη) κλήση της μεθόδου main.
- **Στην main** μπορεί να καλούνται άλλες μέθοδοι οι οποίες μπορούν να καλούν άλλες κ.ο.κ.

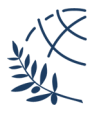

**Όνομα παραμέηροσ (parameter name)**

## ΔΙΕΘΝΕΣ ΠΑΝΕΠΙΣΤΗΜΙΟ ΤΗΣ ΕΛΛΑΔΟΣ Τμήμα Μηχ. Πληροφορικής & Ηλεκτρονικών Συστημάτων

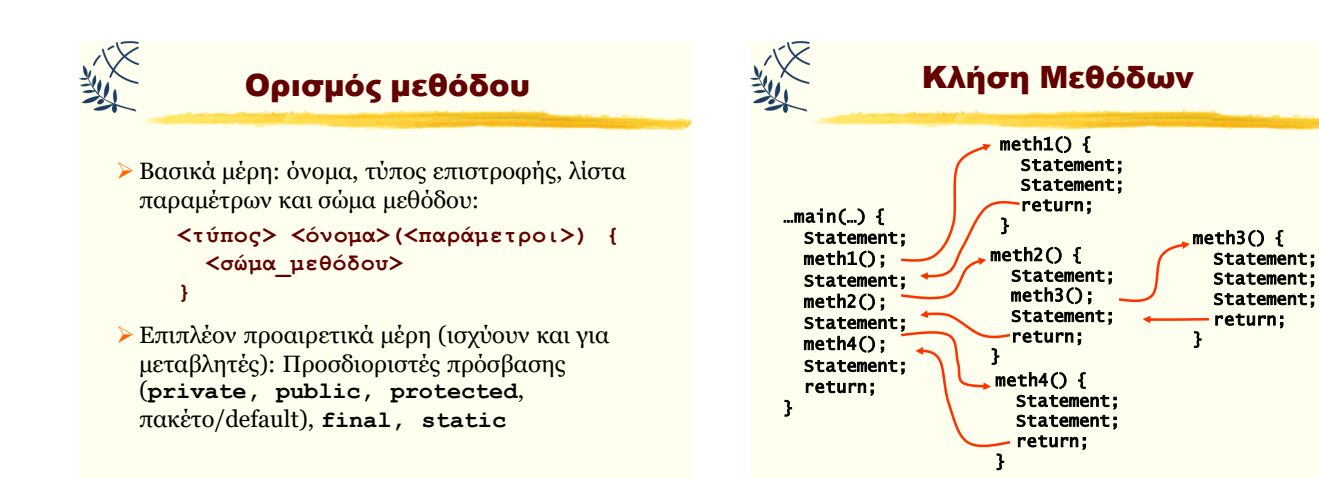

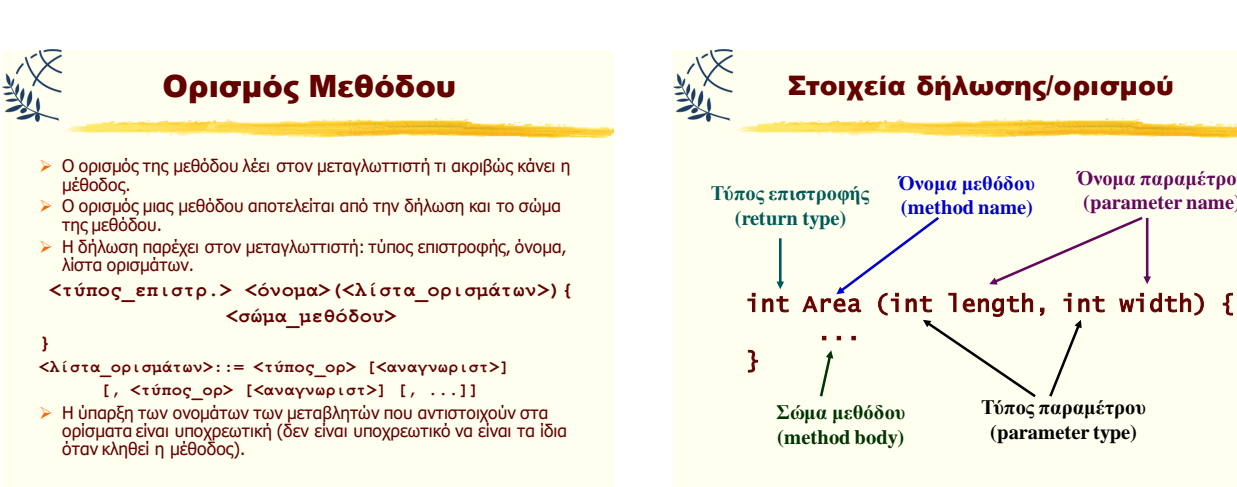

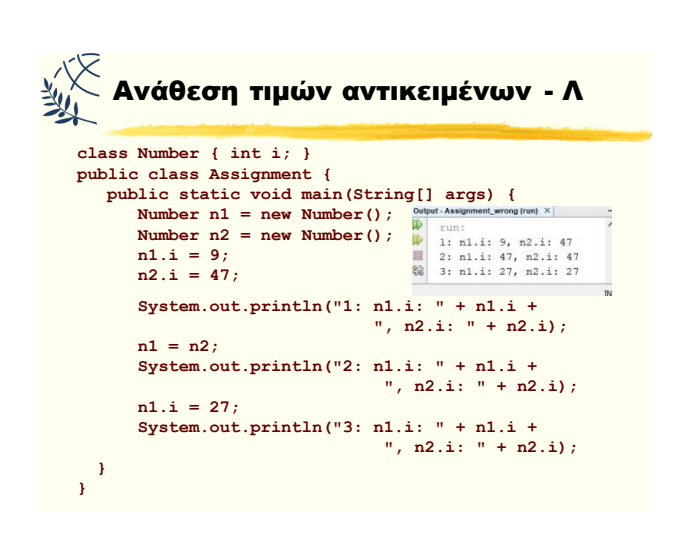

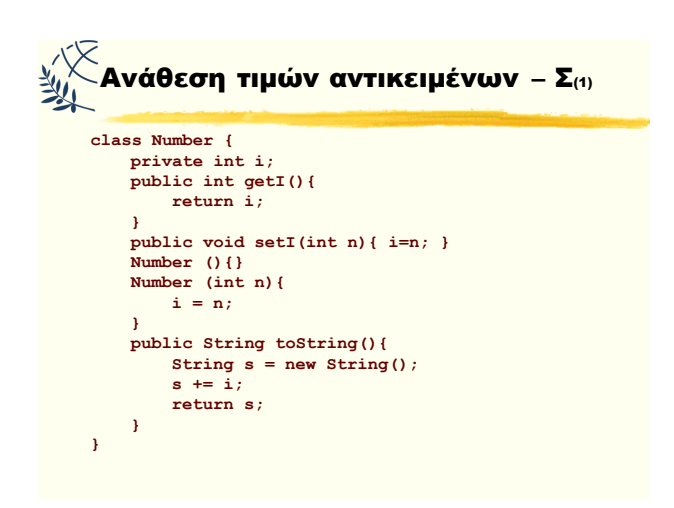

Αντικειμενοστρεφής Προγραμματισμός Παναγιώηης Αδαμίδης 6

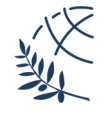

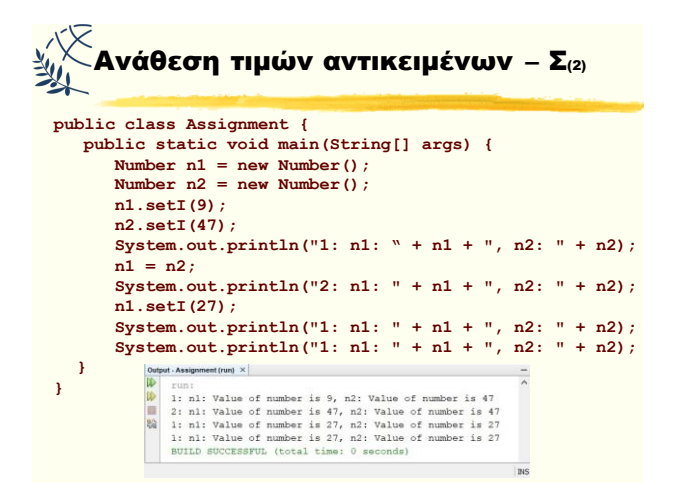

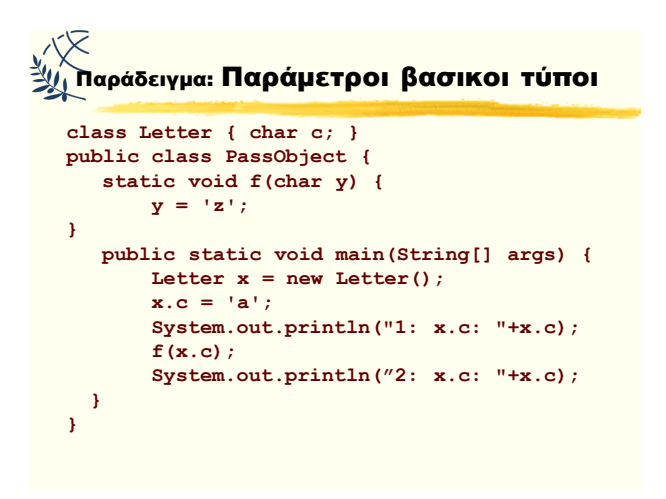

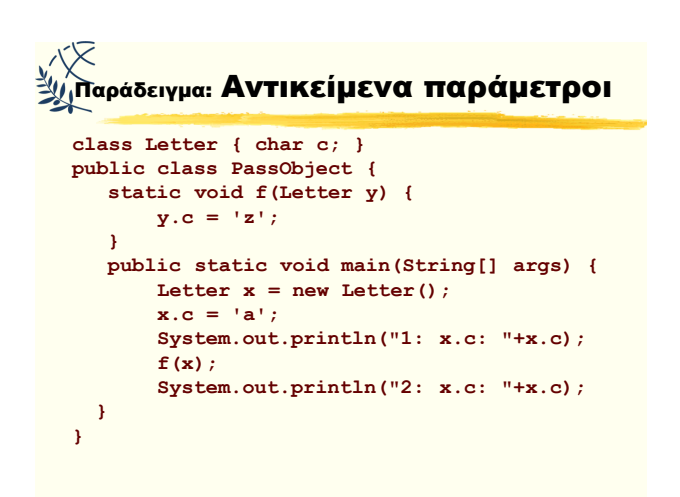

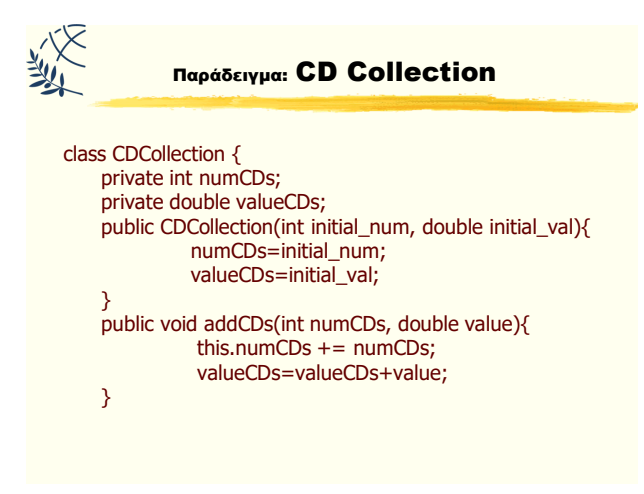

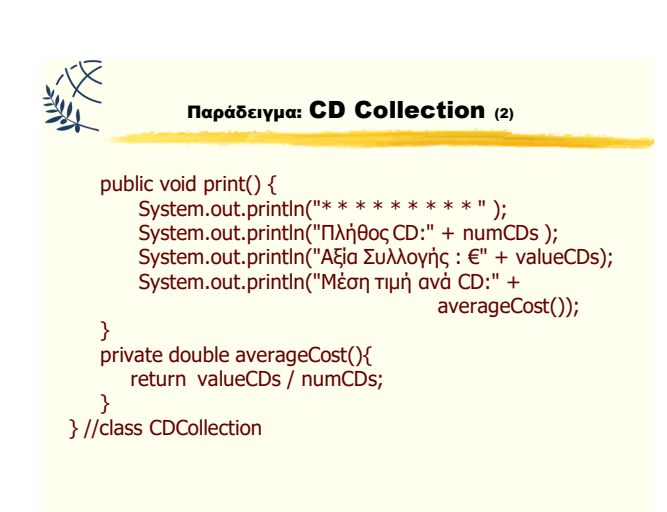

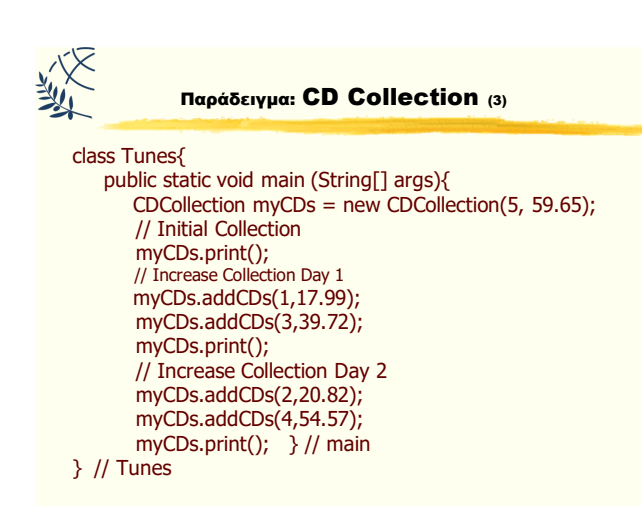

Αντικειμενοστρεφής Προγραμματισμός Παναγιώηης Αδαμίδης 7

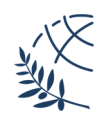

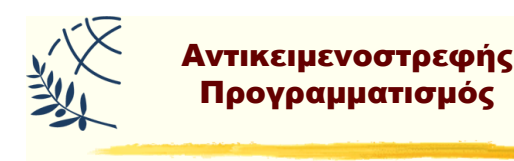

#### Υπερφόρτωση μεθόδων

#### Υπερφόρτωση Μεθόδου

- **> Υπερφόρτωση** είναι η ύπαρξη στην ίδια κλάση περισσοτέρων της μίας, μεθόδων με το ίδιο όνομα.
- **Η διαφοροποίηση μεταξύ τους γίνεται από τις** διαφορές τους στα ορίσματά τους (πλήθος, τύπος και σειρά).
- ⊳ Οι μέθοδοι μπορούν να έχουν διαφορετικό τύπο επιστροφής.

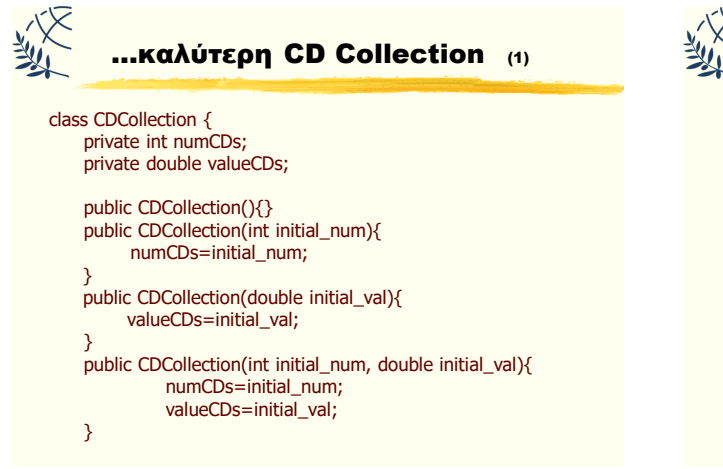

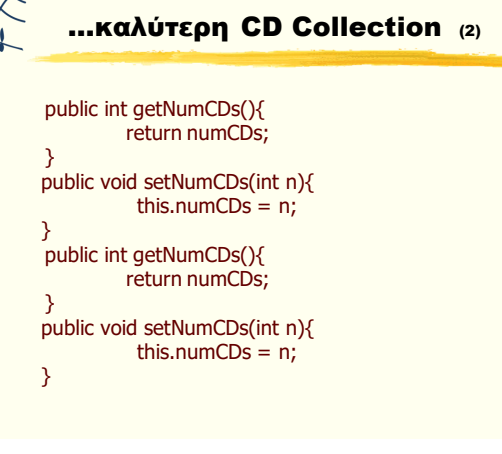

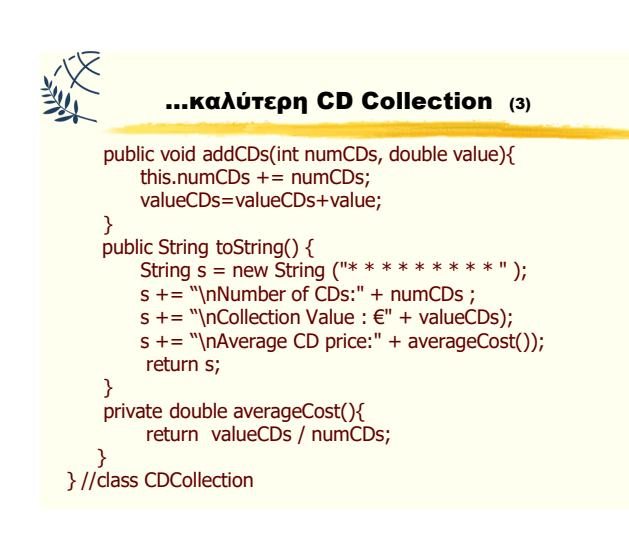

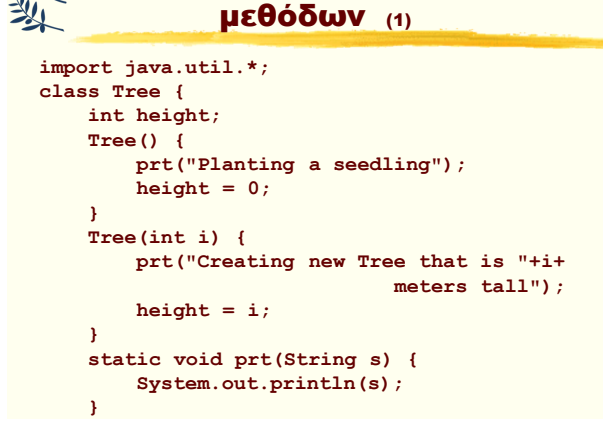

Υπερφόρτωση δομητών και

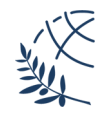

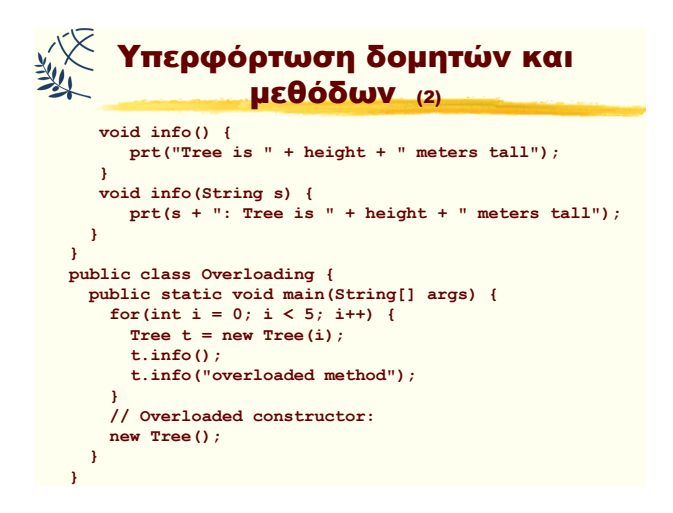

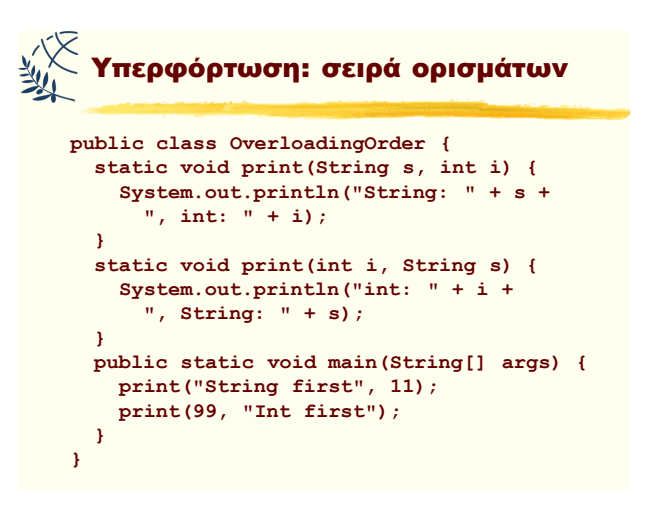

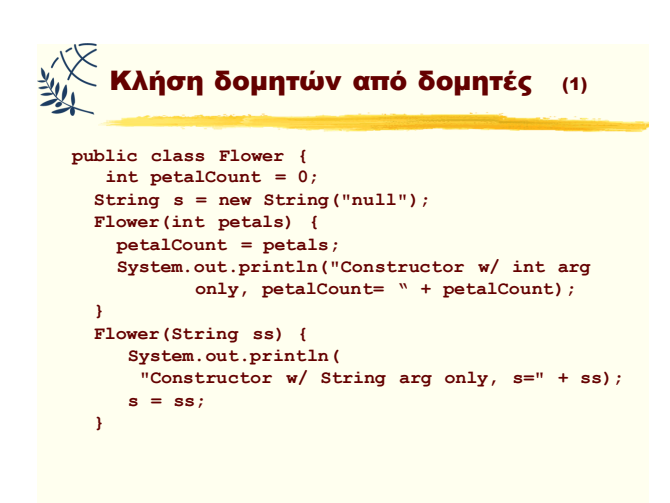

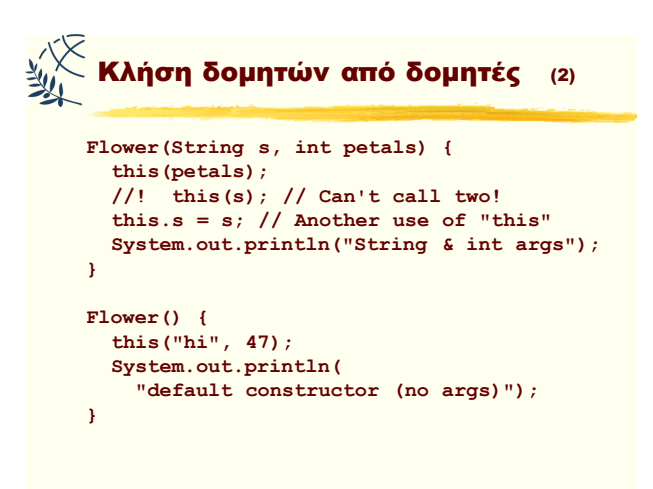

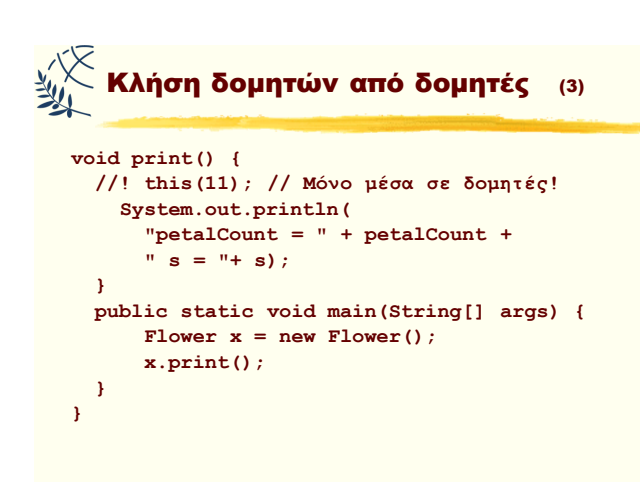

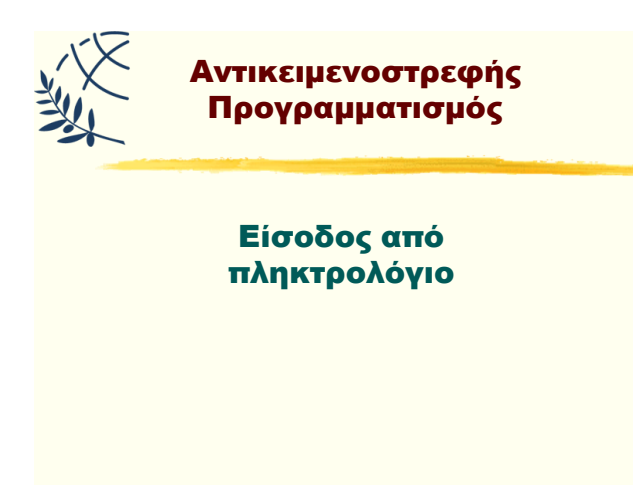

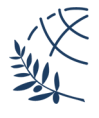

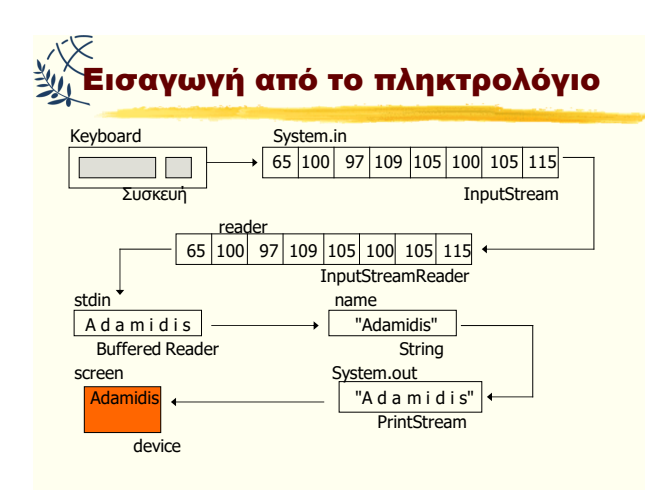

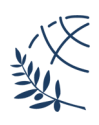